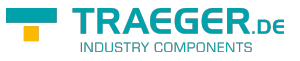

# <span id="page-0-0"></span>OpcAddAnalogItemNode<T> Class

**Namespace:** Opc.UaFx **Assemblies:** Opc.UaFx.Advanced.dll

Defines a single command of the [IOpcAddNodesService](https://docs.traeger.de/en/software/sdk/opc-ua/net/api/opc.uafx.services.iopcaddnodesservice) used to add one analog item node.

#### **C#**

public class OpcAddAnalogItemNode<T> : OpcAddAnalogItemNode

**Inheritance** [Object](https://docs.microsoft.com/en-us/dotnet/api/system.object) › [OpcServiceCommand](https://docs.traeger.de/en/software/sdk/opc-ua/net/api/opc.uafx.services.opcservicecommand) › [OpcNodeServiceCommand](https://docs.traeger.de/en/software/sdk/opc-ua/net/api/opc.uafx.services.opcnodeservicecommand) › [OpcAddNode](https://docs.traeger.de/en/software/sdk/opc-ua/net/api/opc.uafx.opcaddnode) › [OpcAddInstanceNode](https://docs.traeger.de/en/software/sdk/opc-ua/net/api/opc.uafx.opcaddinstancenode) › [OpcAddVariableNode](https://docs.traeger.de/en/software/sdk/opc-ua/net/api/opc.uafx.opcaddvariablenode) › [OpcAddDataItemNode](https://docs.traeger.de/en/software/sdk/opc-ua/net/api/opc.uafx.opcadddataitemnode) › [OpcAddAnalogItemNode](https://docs.traeger.de/en/software/sdk/opc-ua/net/api/opc.uafx.opcaddanalogitemnode) › OpcAddAnalogItemNode<T>

### <span id="page-0-1"></span>**Constructors**

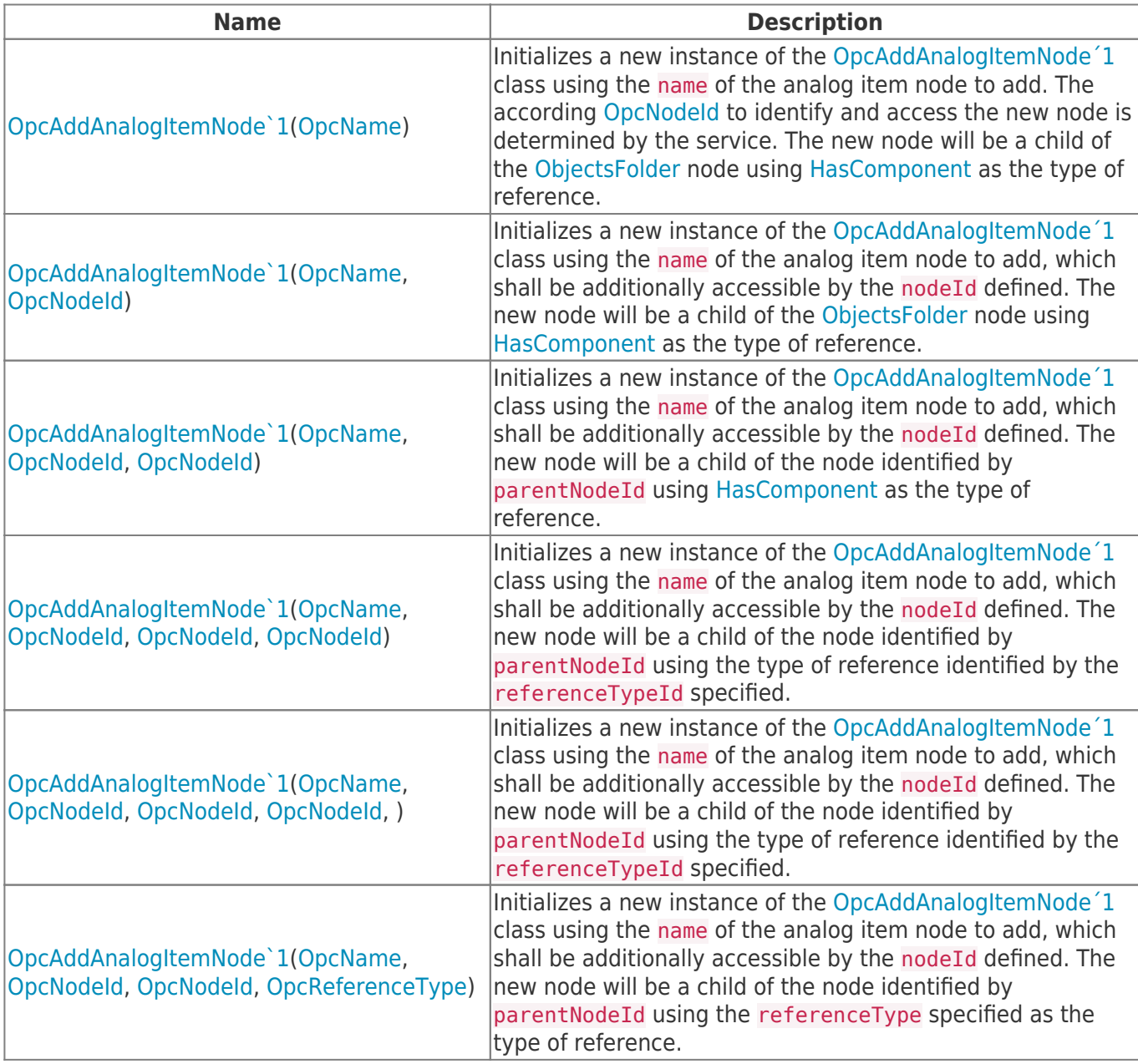

TRAEGER.DE Söllnerstr. 9 . 92637 Weiden . [info@traeger.de](mailto:info@traeger.de?subject=OpcAddAnalogItemNode<T> Class) . +49 (0)961 48 23 0 0

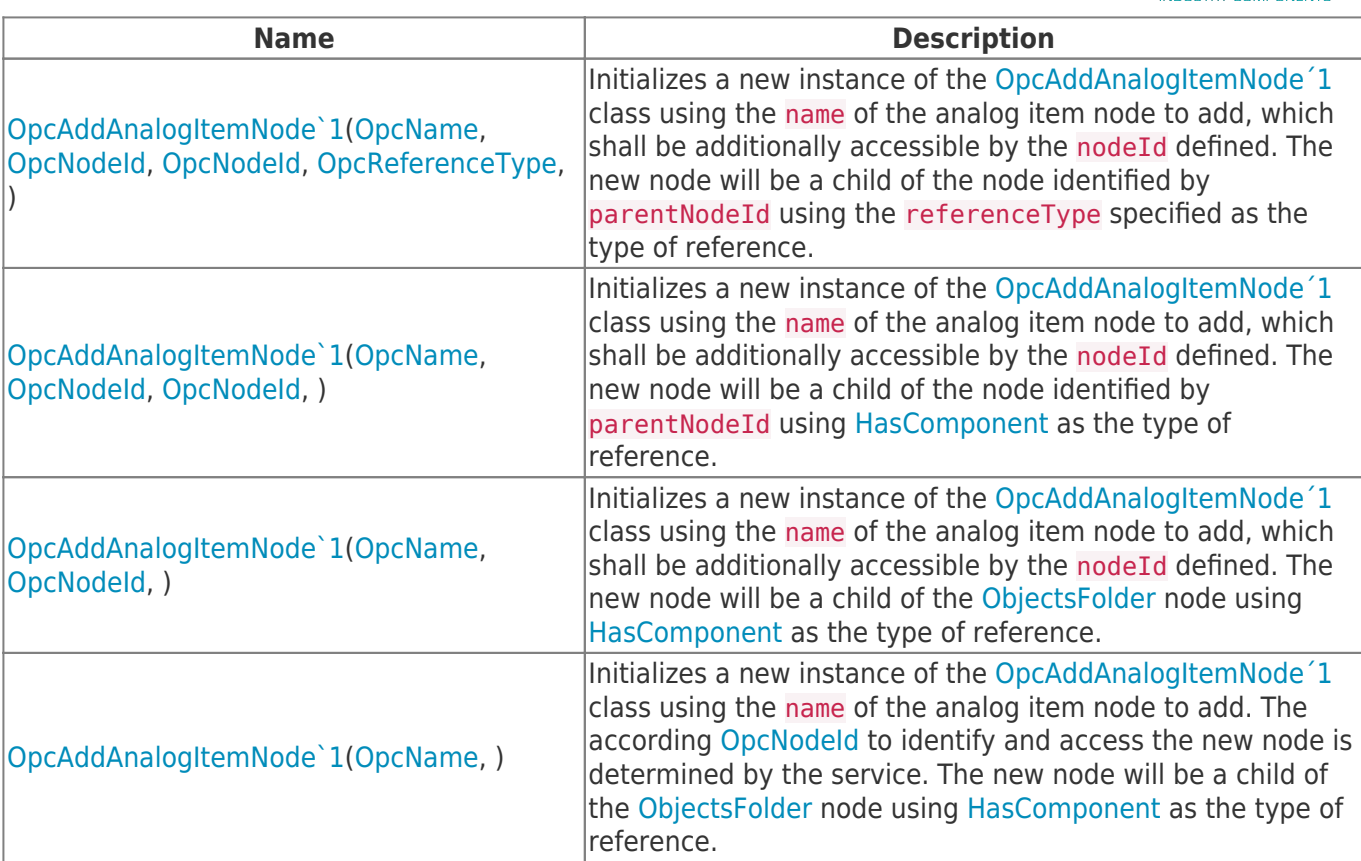

## <span id="page-1-0"></span>Properties

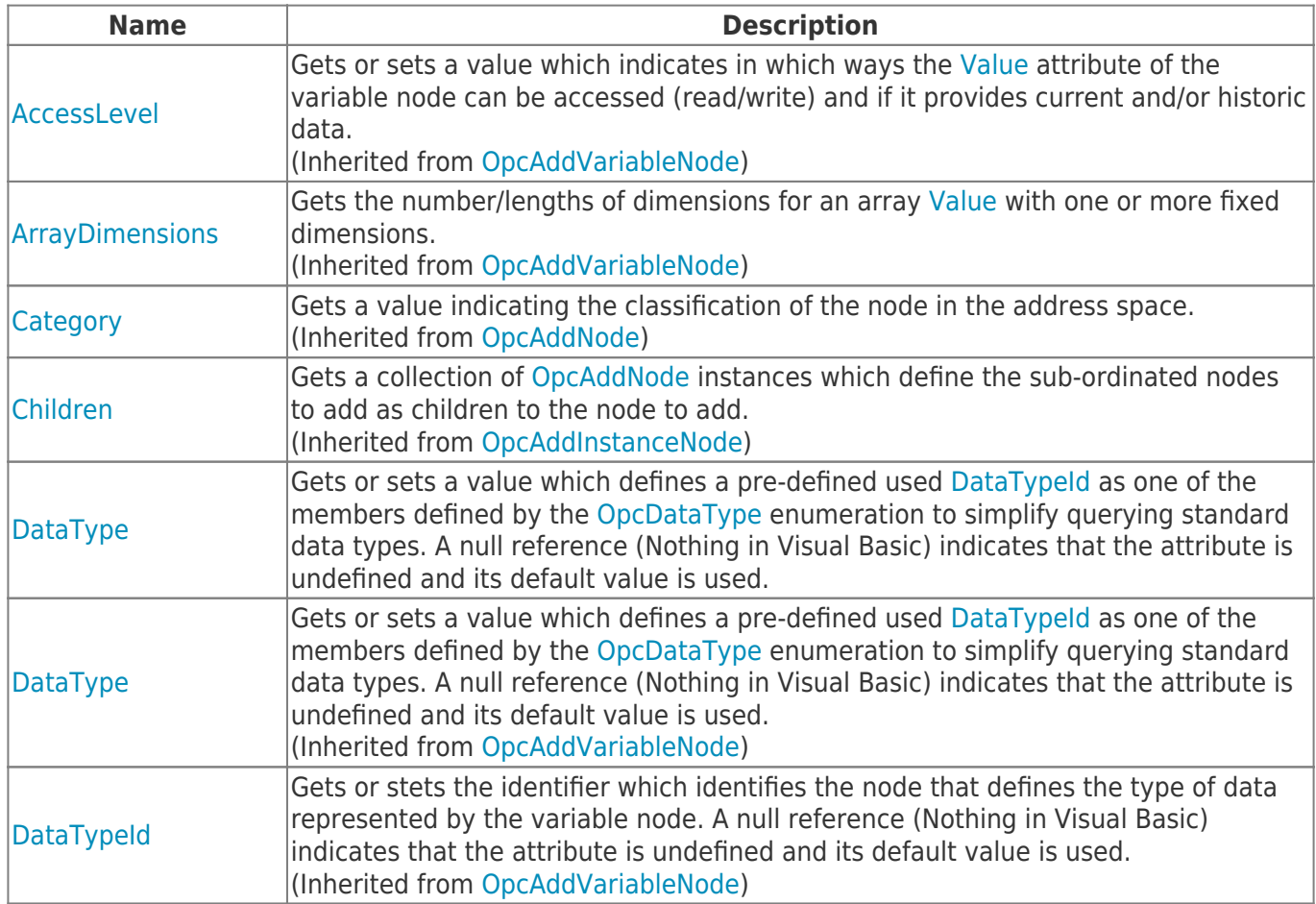

**TRAEGER.DE** 

TRAEGER.DE Söllnerstr. 9 . 92637 Weiden . [info@traeger.de](mailto:info@traeger.de?subject=OpcAddAnalogItemNode<T> Class) . +49 (0)961 48 23 0 0

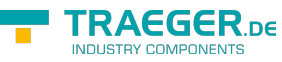

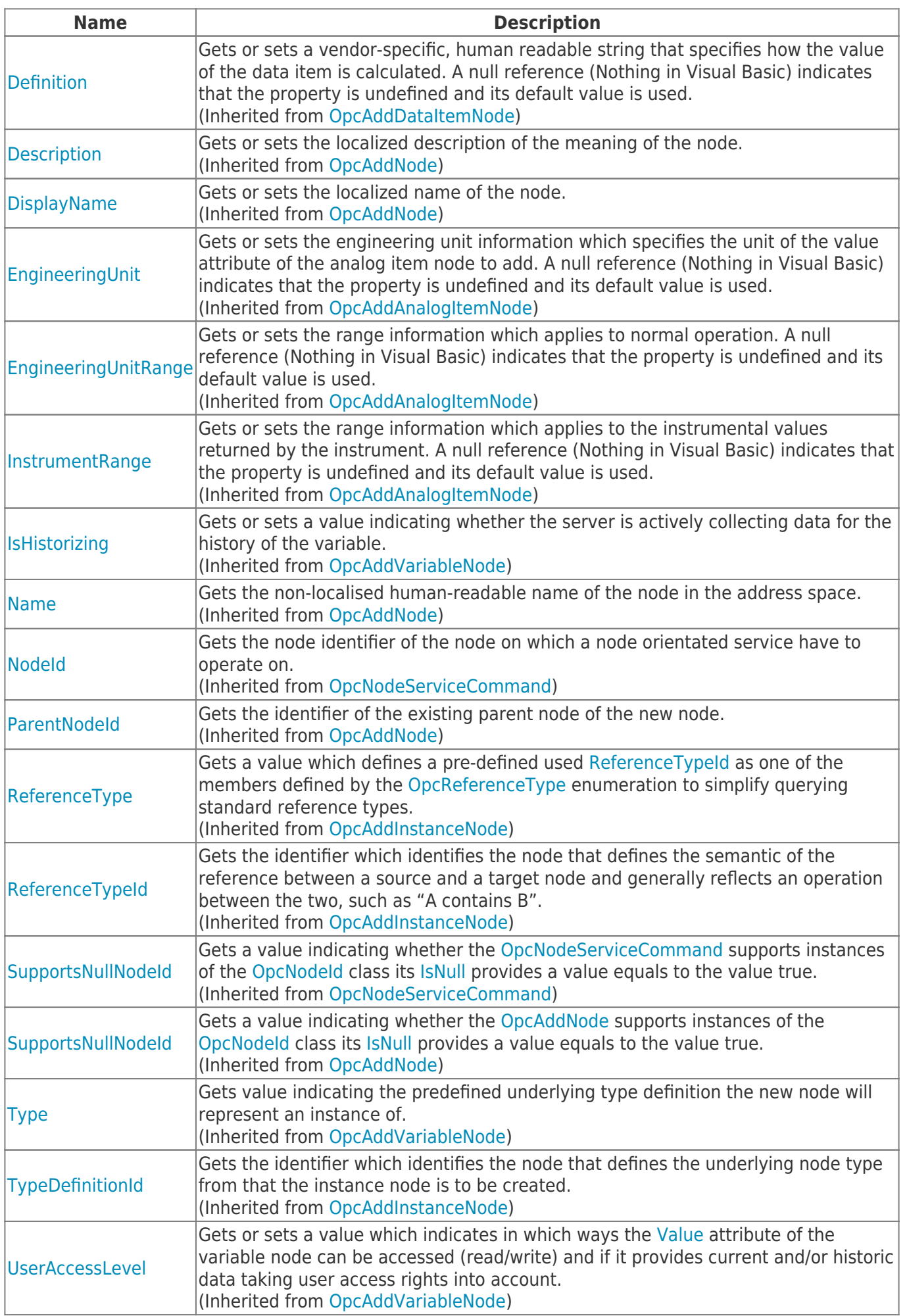

TRAEGER.DE Söllnerstr. 9 92637 Weiden unfo@traeger.de u +49 (0)961 48 23 0 0

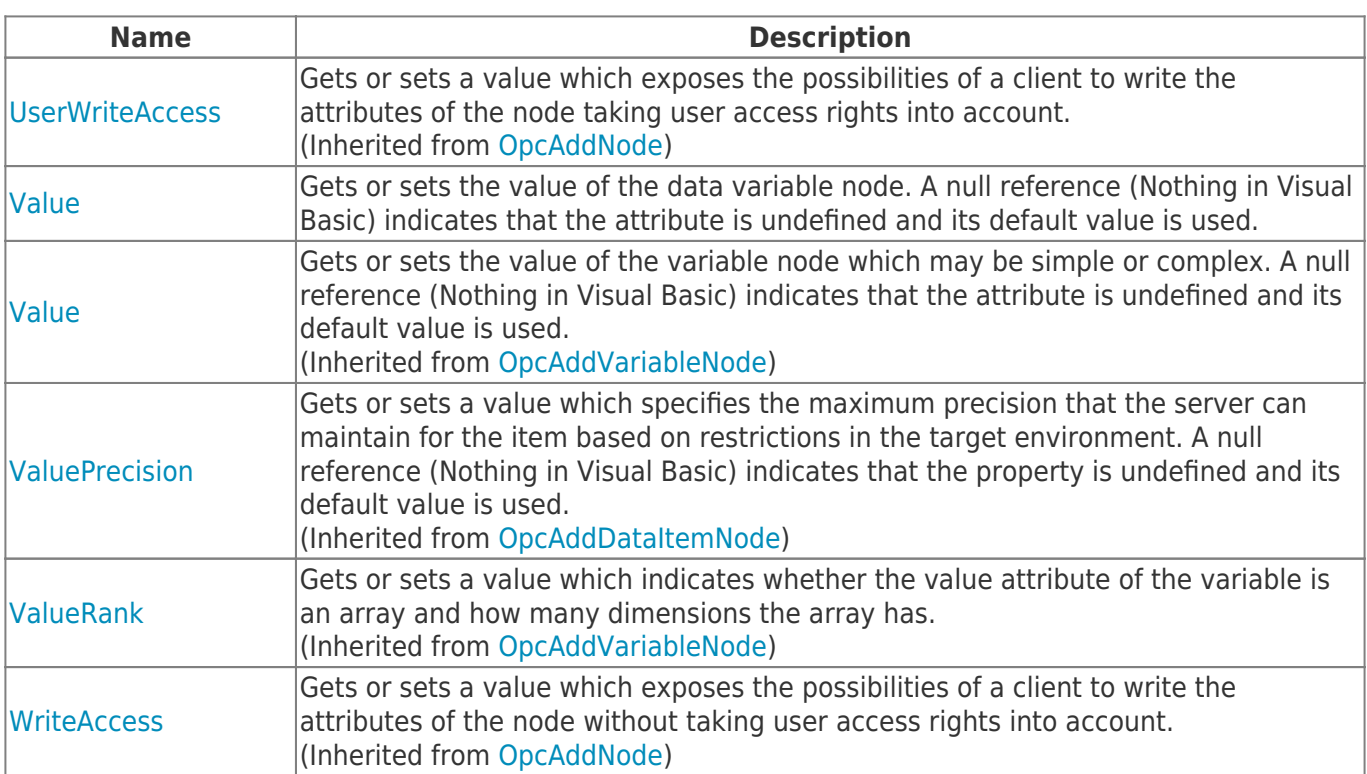

### <span id="page-3-0"></span>Methods

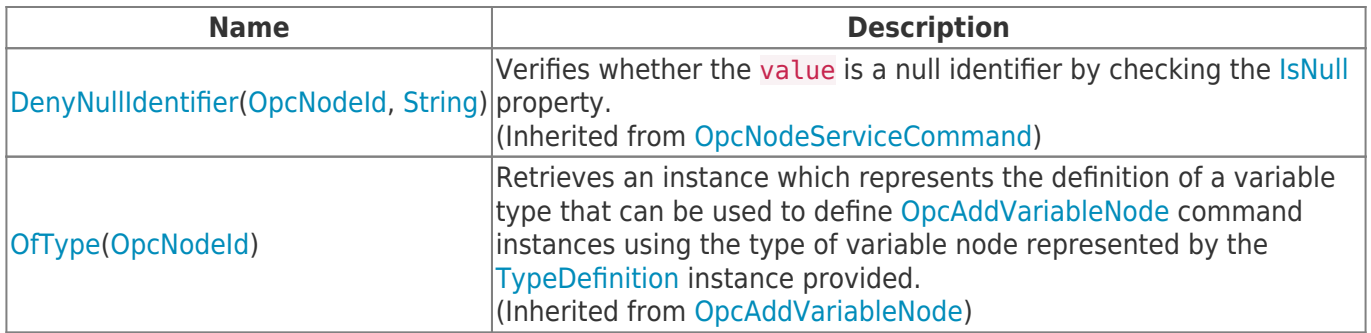

**TRAEGER.DE** 

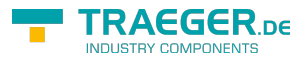

# **Table of Contents**

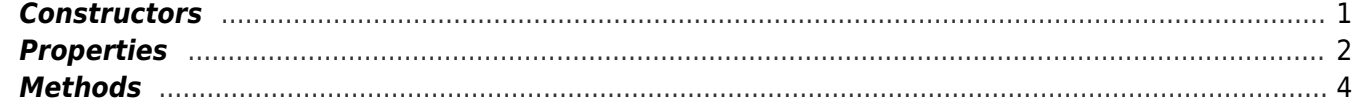

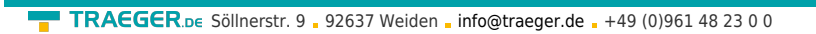

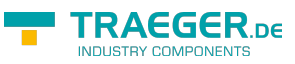